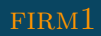

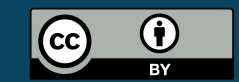

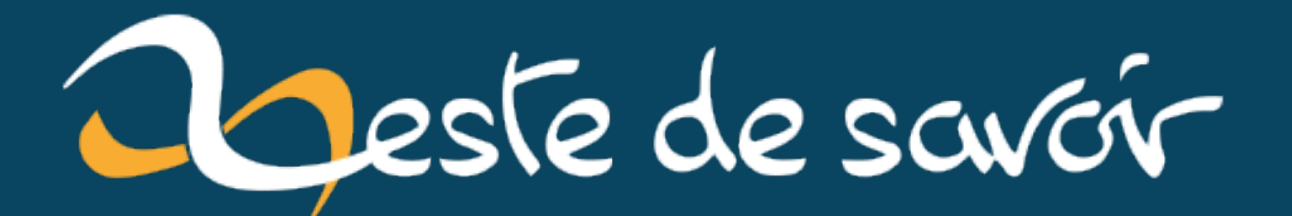

## **Statistiques de janvier 2023**

**5 février 2023**

# **Table des matières**

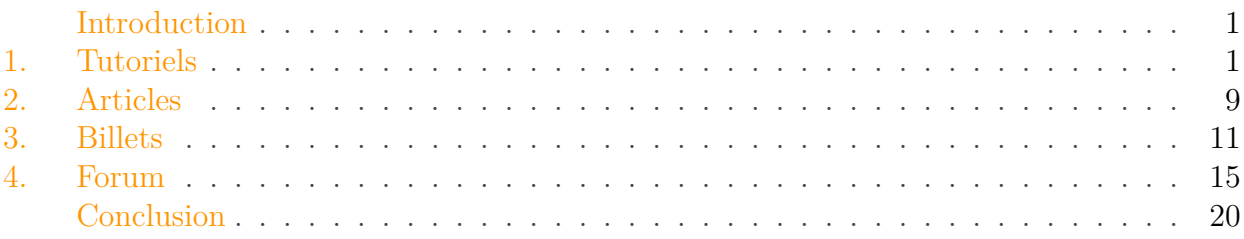

### <span id="page-2-0"></span>**Introduction**

Comme chaque mois, les statistiques des publications les plus consultées sur le site durant le mois de janvier 2023.

### <span id="page-2-1"></span>**1. Tutoriels**

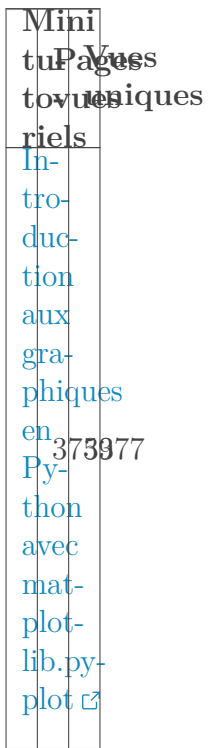

 $Ap$ pre  $n$ ez  $\begin{array}{c}\n\text{les} \\
\text{hji\'e}\n\end{array}$  $r_{\rm O}$ glyphes! c Les conventions  $g_{\acute{e}\text{-}}$ né $ra$ teur  $-\frac{e^{\frac{t}{2}}}{r\acute{e}^2}$  250095  $\text{cep}$ teur  $e<sub>n</sub>$ élec  $tro$  $n$ ique $\sigma$ Les slices  $\frac{\text{e}^{\text{h}}_{1}}{\text{Py-}}$  252331 thon  $\phi$ Des  $ta$ bleaux  $de$  $va$ ria- $\begin{array}{c} \text{tions} \\ \text{et} \end{array} \hspace{-0.5cm} \text{550}$  $de$ signes  $\begin{array}{c} \text{avec} \\ \text{La-} \end{array}$ TeX<sub>c</sub>

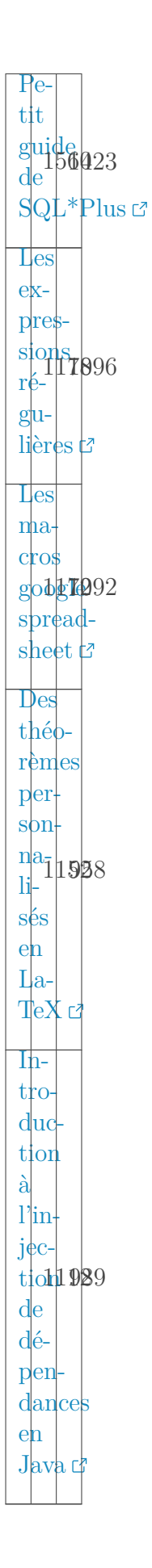

### 1.0.0.1. Mini tutoriels

Moyen tuPagues tovuesiques  $\frac{\text{rields}}{\text{Les}}$  $\overline{\text{si}}$ gnaux  $\overline{\text{si}}$  $nu$  $s$ <sub>0</sub> $1/21$ <sub> $0$ </sub> $331$  $d$ aux  $e$ n  $phy$  $signe \, t^2$ Méthodes  $et$  $pa$ ra 559050  $m\grave{e}$ tres  $e$ n  $\frac{Ruby}{2}$ Uti<sup>-</sup>  $li$ ser  $a<sup>1</sup>$ SDL<br>en 458885  $\ln$  $\begin{array}{c} \rm{gage} \\ \rm{C} \end{array}$ À  $l_a$ dé- $\frac{\text{c}^{\text{O}}\text{B}}{\text{vertex}}$  $de$  $\text{turble}$ 

 $\mathbf{p}_{e}$  $l_{\alpha}$  $1\phi$  $g_{\text{iq}}$ ue  $a<sub>u</sub>20T$37$  $pro<sub>r</sub>$  $c<sub>es</sub>$ seurs  $\sharp$ Cal $clul$  $ap$  $p\vert r o\vert$ ch428235  $d'$ in $t_{\xi^-}$  $grales$ c  $Des$ bases  $\frac{d}{d}$  $d$ on $n$ ées  $\frac{\text{e}^{\text{h}}_{\text{p}}}{\text{p}}$  10927 thon  $a$  vec  $sq$  $like3C$ Dé $v_{e}$  $l_{\phi p}$ per  $et$  $p$ <sub>u</sub>blier une  $a$ p $\n p$ 968  $\overline{An}$ droid  $\overline{\text{Ma}}$  $t_{e^-}$  $\vert$ rial  $p_{e}$  $signC$ 

#### 1. Tutoriels

[A](https://zestedesavoir.com/tutoriels/3577/apprendre-le-javascript-moderne-en-creant-une-to-do-list-de-a-a-z)p[p](https://zestedesavoir.com/tutoriels/3577/apprendre-le-javascript-moderne-en-creant-une-to-do-list-de-a-a-z)rendre [l](https://zestedesavoir.com/tutoriels/3577/apprendre-le-javascript-moderne-en-creant-une-to-do-list-de-a-a-z)e [J](https://zestedesavoir.com/tutoriels/3577/apprendre-le-javascript-moderne-en-creant-une-to-do-list-de-a-a-z)a[v](https://zestedesavoir.com/tutoriels/3577/apprendre-le-javascript-moderne-en-creant-une-to-do-list-de-a-a-z)aS [c](https://zestedesavoir.com/tutoriels/3577/apprendre-le-javascript-moderne-en-creant-une-to-do-list-de-a-a-z)ript [m](https://zestedesavoir.com/tutoriels/3577/apprendre-le-javascript-moderne-en-creant-une-to-do-list-de-a-a-z)o[d](https://zestedesavoir.com/tutoriels/3577/apprendre-le-javascript-moderne-en-creant-une-to-do-list-de-a-a-z)erne [e](https://zestedesavoir.com/tutoriels/3577/apprendre-le-javascript-moderne-en-creant-une-to-do-list-de-a-a-z)n [c](https://zestedesavoir.com/tutoriels/3577/apprendre-le-javascript-moderne-en-creant-une-to-do-list-de-a-a-z)re6819 [u](https://zestedesavoir.com/tutoriels/3577/apprendre-le-javascript-moderne-en-creant-une-to-do-list-de-a-a-z)ne  $t_{0-}$  $t_{0-}$ [d](https://zestedesavoir.com/tutoriels/3577/apprendre-le-javascript-moderne-en-creant-une-to-do-list-de-a-a-z)o [l](https://zestedesavoir.com/tutoriels/3577/apprendre-le-javascript-moderne-en-creant-une-to-do-list-de-a-a-z)ist [d](https://zestedesavoir.com/tutoriels/3577/apprendre-le-javascript-moderne-en-creant-une-to-do-list-de-a-a-z)e [A](https://zestedesavoir.com/tutoriels/3577/apprendre-le-javascript-moderne-en-creant-une-to-do-list-de-a-a-z) [à](https://zestedesavoir.com/tutoriels/3577/apprendre-le-javascript-moderne-en-creant-une-to-do-list-de-a-a-z)  $Z$ cz [L](https://zestedesavoir.com/tutoriels/1298/la-cartographie-rendre-visible-linvisible)a [c](https://zestedesavoir.com/tutoriels/1298/la-cartographie-rendre-visible-linvisible)ar[t](https://zestedesavoir.com/tutoriels/1298/la-cartographie-rendre-visible-linvisible)o[g](https://zestedesavoir.com/tutoriels/1298/la-cartographie-rendre-visible-linvisible)ra[p](https://zestedesavoir.com/tutoriels/1298/la-cartographie-rendre-visible-linvisible)hie: [r](https://zestedesavoir.com/tutoriels/1298/la-cartographie-rendre-visible-linvisible)endre  $\frac{1}{1}$  87846 [s](https://zestedesavoir.com/tutoriels/1298/la-cartographie-rendre-visible-linvisible)ible [l](https://zestedesavoir.com/tutoriels/1298/la-cartographie-rendre-visible-linvisible)'in[v](https://zestedesavoir.com/tutoriels/1298/la-cartographie-rendre-visible-linvisible)i[s](https://zestedesavoir.com/tutoriels/1298/la-cartographie-rendre-visible-linvisible)ible

#### **1.0.0.2. Moyen tutoriels**

i

- Le tutoriel "Les signaux sinusoïdaux en physique" repart par rapport à ses vues du mois dernier qui étaient un peu en baisse.
- On notera le bon démarrage du tutoriel "Méthodes et paramètres en Ruby" qui à peine publié, est déjà 2ème dans le classement.

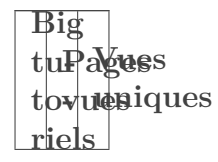

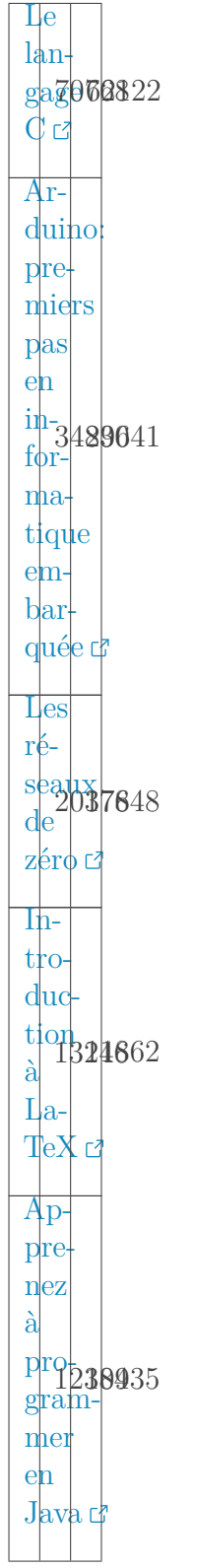

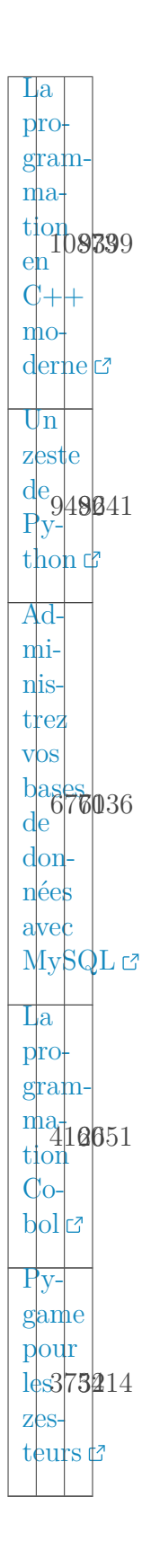

### 1.0.0.3. Big tutoriels

 $\boldsymbol{i}$ 

Le mois de janvier ressemble beaucoup au mois de décembre du point de vue des big tutoriels.

#### 2. Articles

## <span id="page-10-0"></span>2. Articles

Ar<sup>p</sup>agues<br>tioloreniques<br>Comprendre  $\partial$ Auth  $2.042386$  $par$  $i$ exemple  $\circ$  $I_{u}$ mière  $\vert \sin \vert$  $\lg$ M493874 dailles Fields  $2022c$  $L'$ en $c_{\rho}$  $\frac{dage}{UTF}$  $8|170943$  $\grave{\rm a}$  $l_a$ main  $\sharp$ Sortie  $\frac{d}{d}$ Py<sub>167811</sub>  $\overline{\text{t}}$ <sub>ho</sub>n  $3.11$  $\sigma$ 

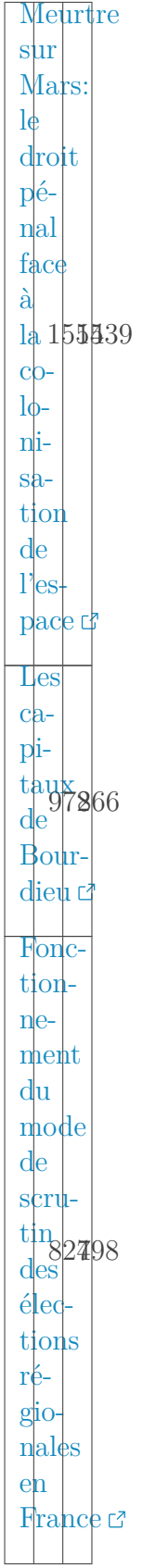

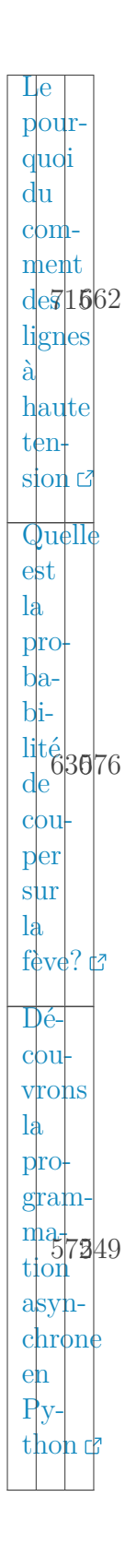

### <span id="page-12-0"></span>**3. Billets**

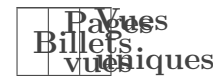

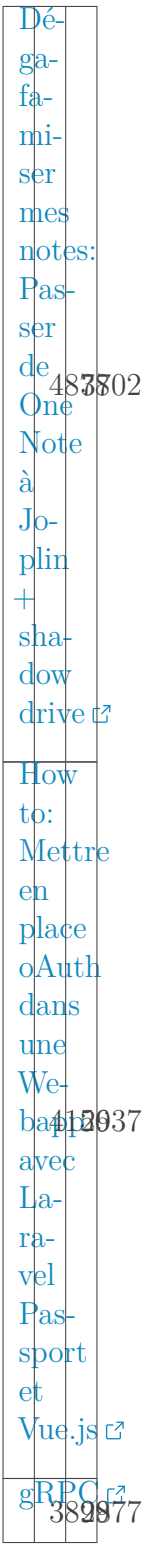

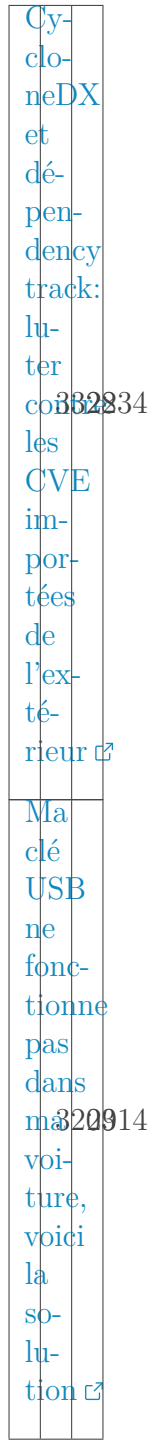

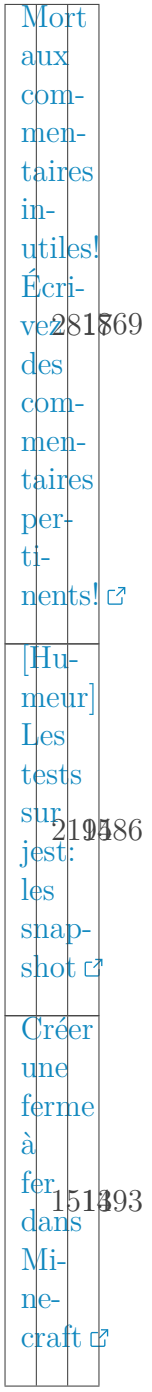

#### 4. Forum

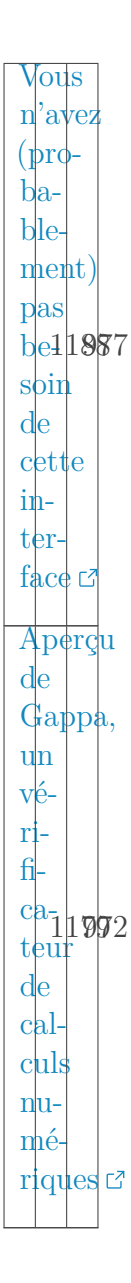

### <span id="page-16-0"></span>**4. Forum**

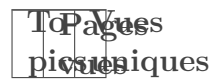

#### 4. Forum

 $Py$ thon:  $pro$  $grabmne$  $q_{\rm ui}$  $v_{e}$  $ri$ fie268830  $\operatorname{si}$  $u_n$  $n|$ ombre  $est$  $\begin{tabular}{c} pre-\\ \hline \text{mier } \mathcal{C} \end{tabular}$ 

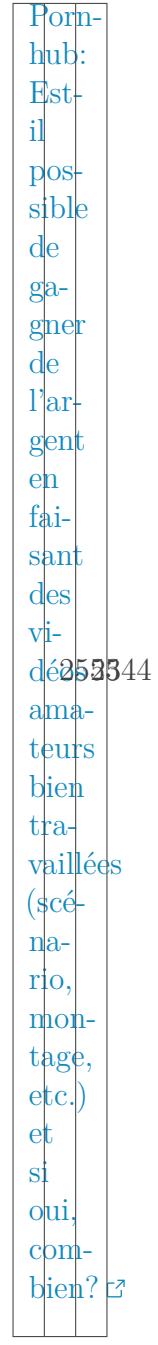

### 4. Forum

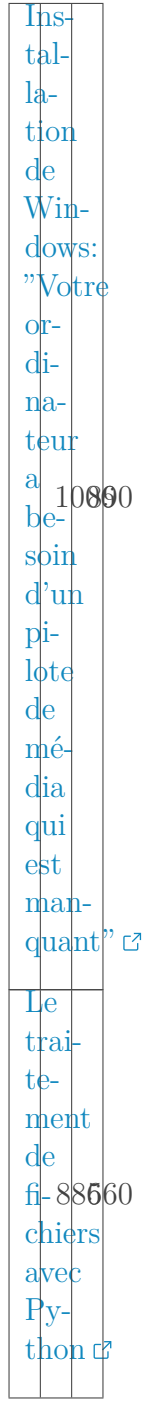

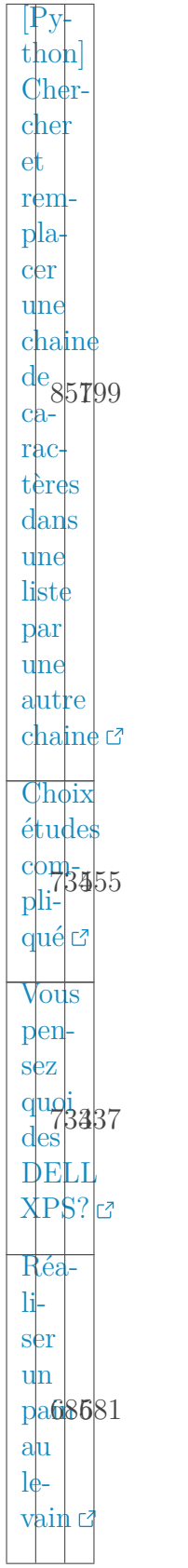

### Conclusion

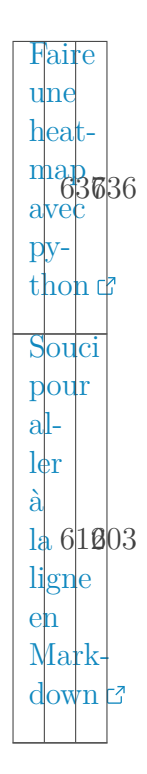

## <span id="page-21-0"></span>**Conclusion**

En bref, un mois de janvier qui démarre tranquillement.